Sqlplus Oracle [Schema](http://thedoc2015.westpecos.com/goto.php?q=Sqlplus Oracle Schema) >[>>>CLICK](http://thedoc2015.westpecos.com/goto.php?q=Sqlplus Oracle Schema) HERE<<<

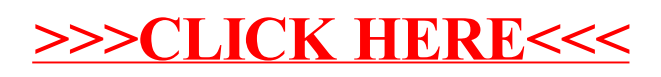